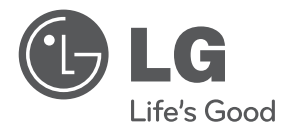

# MANUEL DE L'UTILISATEUR REFRIGERATEUR CONGELATEUR

Lisez avec attention ce Manuel de l'utilisateur avant d'utiliser le réfrigérateur et gardez-le toujours pour toute référence.

www.lg.com

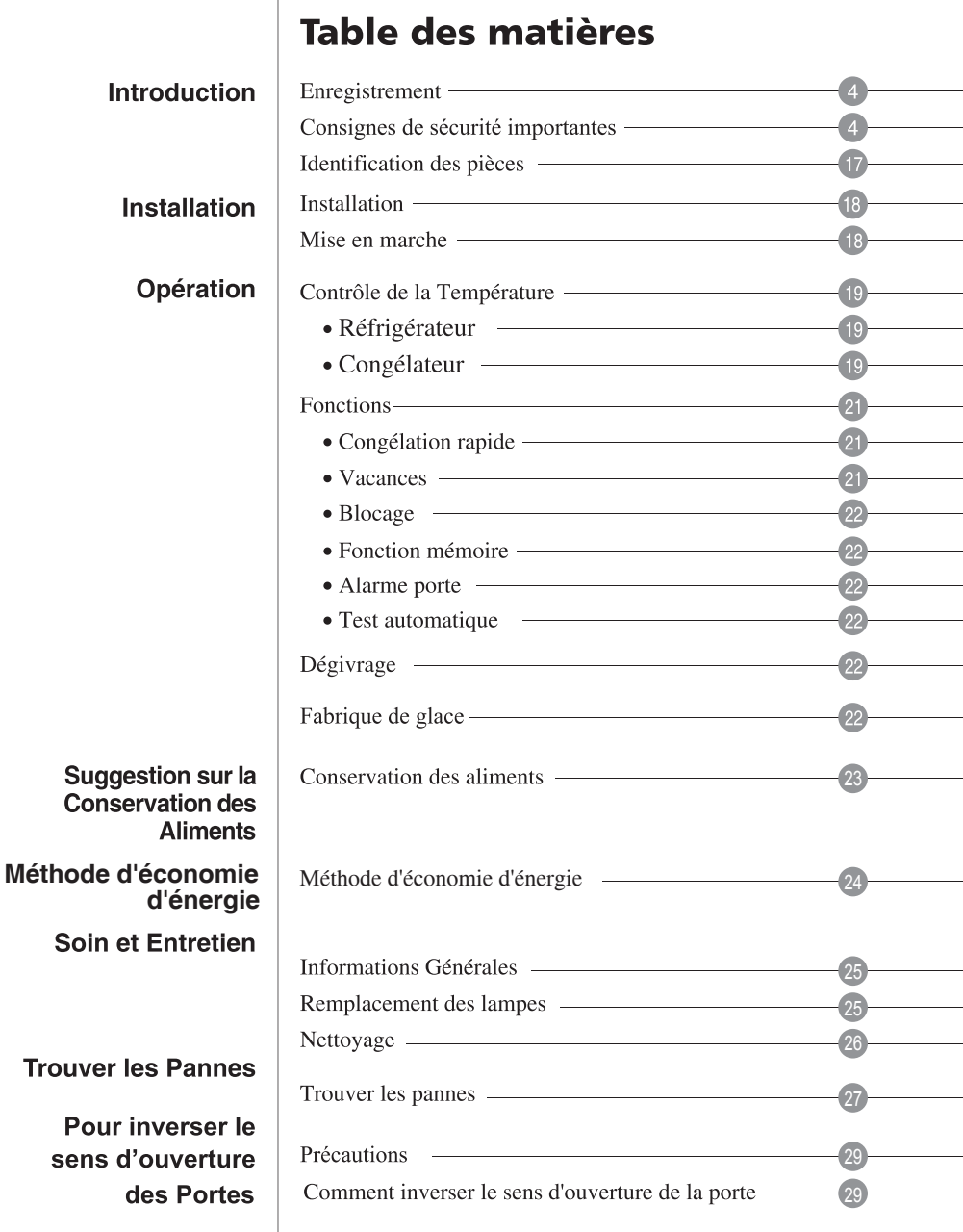

# Introduction

# **Enregistrement**

## **Introduction**

Ce modèle et le numéro de série sont trouvés sur l'arrière de l'unité. Ce numéro est unique à cette unité et n'est disponible pour aucune autre. Vous devriez enregistrer ces informations et les garder avec le guide comme preuve de votre achat. Agrafez le reçu ici.

## Date de l'achat : van de la possibilité de la possibilité de la possibilité de la possibilité de la possibilit

Vendeur : **Marc** 

Adresse du vendeur : National Adresse du vendeur :

Numéro de série :

# **Consignes de sécurité importantes**

## PRÉCAUTIONS ÉLÉMENTAIRES DE SÉCURITÉ

Ce quide contient plusieurs messages de sécurité très importants. Lisez-les tous et suivez-les toujours.

A Voici le symbole d'avertissement pour votre sécurité. Il sert de repère pour les messages de sécurité qui vous renseignent sur les dangers de mort ou de blessure que vous ou d'autres personnes risquent, ou bien sur ce qui peut endommager cet appareil. Tous les messages de sécurité seront précédés de ce symbole d'avertissement pour votre sécurité et de mots qui signalent DANGER, PRUDENCE ou AVERTISSEMENT. Ces mots signifient :

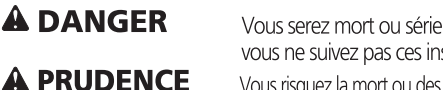

Vous serez mort ou sérieusement blessé si vous ne suivez pas ces instructions.

Vous risquez la mort ou des blessures sérieuses si vous ne suivez pas ces instructions.

A AVERTISSEMENT Indique une situation de risque imminent qui, en cas d'accomplissement, peut aboutir à des blessures secondaires ou modérées, ou simplement endommager l'appareil.

Tous les messages de sécurité identifieront le risque, vous diront comment diminuer les possibilités de blessure et vous expliqueront ce qui peut arriver en cas de non respecter les instructions.

# **Consignes de sécurité importantes A PRUDENCE**

Pour réduire le risque de feu, de choc électrique ou de blessure humaine pendant l'utilisation de votre appareil, vous devez suivre les précautions élémentaires de sécurité ci-dessous. Lisez toutes les instructions avant d'utiliser cet appareil.

# 1. Lors de la connexion d'électricité

## Il faut utiliser une prise réservée.

- L'utilisation de plusieurs appareils avec une seule prise peut provoquer du feu.
- · L'interrupteur de fuite d'électricité peut détériorer les aliments et le distributeur peut présenter des fuites.

## Veuillez à ce que la prise d'alimentation ne soit pas orientée vers le haut ou bien coincée derrière le réfrigérateur.

De l'eau peut entrer dans la prise ou celle-ci peut s'endommager, ce qui provoquerait du feu ou un choc électrique.

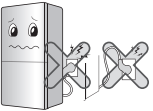

## Veuillez à ce que le câble d'alimentation ne se torde pas ou ne soit pas pressé par un objet lourd qui puisse l'endommager.

Ceci peut endommager le câble d'alimentation et provoquer du feu ou un choc électrique.

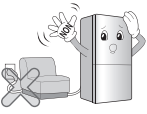

## Veuillez à ne pas modifier ni augmenter la longueur du câble d'alimentation.

Ceci entraînera un choc électrique ou du feu suite à l'endommagement du câble d'alimentation ou d'autres parties.

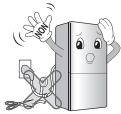

### Débranchez la prise d'alimentation lors du nettoyage, la manipulation ou le remplacement de la lampe intérieure du réfrigérateur.

- Ceci peut provoquer un choc électrique ou des blessures.
- · Lors du remplacement de la lampe intérieure du réfrigérateur, assurez-vous que l'anneau en caoutchouc qui prévient les étincelles électriques dans la douille n'a pas été enlevé.

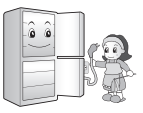

# Introduction

# **Consignes de sécurité importantes**

Ne tirez pas le câble et ne touchez pas la prise d'alimentation avec les mains humides.

Cela peut provoque un choc électrique ou des blessures.

Enlevez l'eau et la poussière de la prise d'alimentation et insérez-la avec les bouts des broches connectés avec sécurité.

La poussière. l'eau ou une connexion instable peut provoquer du feu ou un choc électrique.

Assurez-vous de la mise à la terre. Consultez un électricien qualifié si vous n'avez bien compris les instructions de mise à terre ou si vous avez quelques doutes sur le fait que l'appareil a été correctement mis à terre.

Une mise à la terre incorrecte peut produire une panne et un choc électrique.

Veillez à brancher la fiche d'alimentation dans une prise mise à la terre de la tension appropriée.

Sinon, cela pourrait entraîner un incendie.

Si le câble ou la prise d'alimentation sont endommagés ou si les trous de la prise murale sont lâches, ne les utilisez pas.

Ceci peut provoquer un choc électrique, ou bien le court-circuit peut provoquer du feu.

## 2. Lors de l'utilisation du réfrigérateur

### Ne placez pas d'objets lourds ou dangereux (récipients contenant du liquide) sur le réfrigérateur.

Ils peuvent tomber et produire des blessures, du feu ou un choc électrique au moment d'ouvrir ou fermer la porte.

### Ne vous accrochez pas à la porte, aux balconnets de la porte, à la barre du congélateur ou à la chambre de refroidissement.

Ceci peut renverser le réfrigérateur ou vous blesser les mains. Veuillez notamment  $\epsilon$  à ce que les enfants ne s'accrochent pas.

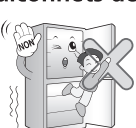

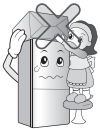

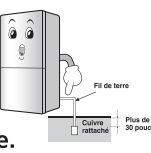

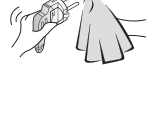

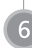

N'installez pas le réfrigérateur dans un endroit humide ou susceptible d'éclaboussures d'eau ou de pluie.

La détérioration de l'isolement des parties électriques peut produire des fuites électriques.

Veuillez à ne pas utiliser ni stocker des matériaux inflammables (éther, benzène, alcool, médecines,

gaz propane, spray ou cosmétiques) dans le réfrigérateur ou près de celui-ci.

Cela peut provoquer du feu ou des explosions.

Ne placez pas de bougie allumée dans le réfrigérateur pour déodoriser. N'utilisez pas

un sèche-cheveux pour sécher l'intérieur et n'allumez pas une bougie pour éliminer les odeurs.

Ceci peut provoquer des explosions ou du feu.

Ne stockez ni des médicament ni des matériaux de recherche dans le réfrigérateur.

Les produits qui exigent une température stricte au stockage peuvent se détériorer, ou bien provoquer des effets adverses ou risqués.

## N'utilisez pas de spray combustible près du réfrigérateur.

Ceci peut provoquer du feu.

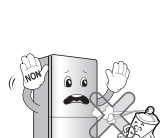

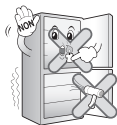

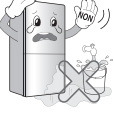

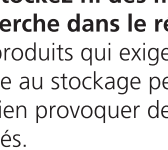

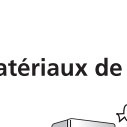

# Introduction

# **Consignes de sécurité importantes**

Évitez les appareils chauffants. Installez le réfrigérateur à l'abri d'un risque d'incendie, par exemple éloigné d'un endroit qui présente une fuite de gaz inflammable.

Ceux-ci peuvent provoquer du feu.

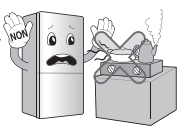

Ne placez pas de vases à fleurs, de tasses, de cosmétiques, de médicaments ou de récipients avec de l'eau sur le réfrigérateur.

Ceci peut provoquer du feu, un choc électrique ou des blessures en cas d'égouttement.

## Lors qu'il y a une fuite de gaz, ne touchez ni le réfrigérateur ni la prise et ventilez la salle immédiatement.

- Une étincelle peut provoquer une explosion et aboutir à un incendie.
- · Etant donné que le réfrigérateur utilise du gaz naturel (isobutane, R600a), un réfrigérant ami de l'environnement,

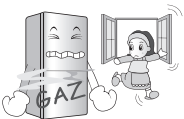

même en quantité minimale (80-90g) il représente un combustible. Si une fuite de gaz se présente lors du transport, l'installation ou l'utilisation du réfrigérateur, la moindre étincelle peut provoquer du feu, voire un incendie.

### N'arrosez pas d'eau à l'intérieur ou à l'intérieur du réfrigérateur et ne le nettoyez pas avec du benzène ou un diluant.

La détérioration de l'isolation des parties électriques peut provoquer un choc électrique ou du feu.

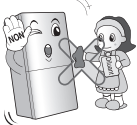

Lorsque vous détectez une odeur étrange ou de la fumée provenant du réfrigérateur, débranchez immédiatement la prise d'alimentation et contactez le centre de service.

Ceci peut provoquer du feu.

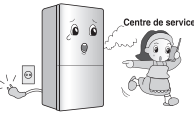

# Ne permettez pas qu'une personne autre qu'un ingénieur qualifié désassemble,

répare ou altère le réfrigérateur. Ceci peut provoquer une blessure, un choc électrique ou du feu.

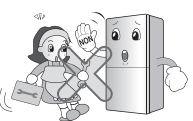

### N'utilisez pas le réfrigérateur à des fins nondomestiques (conservation de médicaments ou de matériel de recherche, utilisation comme contenant, etc.).

Ceci peut provoquer des risques inattendus comme du feu, un choc électrique, la détérioration du matériel stocké ou une réaction chimique.

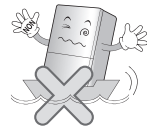

### Installez le réfrigérateur sur un plancher solide et bien nivelé.

L'installation sur une superficie instable peut provoquer le renversement du réfrigérateur lors de l'ouverture ou la fermeture de la porte, ce qui entraînerait la mort.

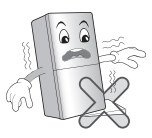

N'insérez ni les mains ni des éléments pointus dans la sortie d'air réfrigérant, la couverture, la partie inférieure du réfrigérateur, la grille de résistance (trou épuisé) du derrière.

Ceci peut provoquer un choc électrique ou une blessure

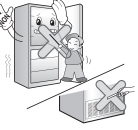

### Quand vous voudrez rejeter le réfrigérateur, contactez le bureau de déchets.

Quand vous voulez rejeter les déchets de longue durée de vie, comme c'est le cas des appareils électroménagers ou du mobilier, vous devez contacter le bureau de déchets local.

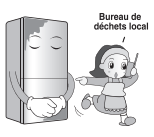

# **A AVERTISSEMENT**

La violation de cette directive peut provoquer des blessures ou bien endommager la maison ou le mobilier. Soyez toujours prudent, s'il vous plaît.

## Ne touchez pas les aliments et les récipients dans le congélateur avec les mains mouillées.

Ceci peut provoquer la gelure.

## Attendez 5 minutes minimum après avoir rebranché la prise de courant.

Ceci peut faire échouer le fonctionnement du congélateur.

### Ne mettez pas de bouteilles dans le congélateur.

Ceci peut provoquer la congélation des liquides et faire casser ainsi la bouteille, provoquant des blessures.

### Enlevez la prise d'alimentation non pas en tirant du câble mais en prenant directement la prise.

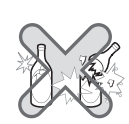

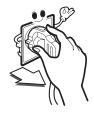

Ceci peut provoquer un choc électrique 10 ou un court-circuit, et entraîner un incendie.

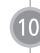

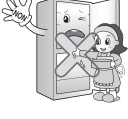

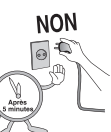

## N'installez pas le réfrigérateur dans une ambiance humide ou dans un endroit susceptible

d'éclaboussures d'eau ou de pluie. La détérioration de l'isolation des parties électriques peut provoquer une fuite électrique.

N'insérez pas les mains dans la partie inférieure du réfrigérateur. La plaque en fer du fond peut provoquer des blessures.

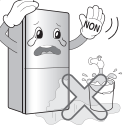

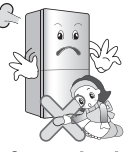

Prenez le réfrigérateur par la poignée frontale d'en bas et non pas par celle d'arrière en haut.

Autrement, vos mains peuvent glisser et entrainer des blessures.

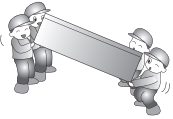

Etant donné que lors de l'ouverture ou la fermeture de la porte du réfrigérateur vous pouvez blesser quelqu'un autour de vous, soyez prudent.

L'ouverture ou la fermeture de la porte peut faire que les pieds ou les mains soient attrapés dans la fissure de la porte ou que les enfants se fassent mal avec l'angle.

### Ne mettez pas d'animaux vivants dans le réfrigérateur.

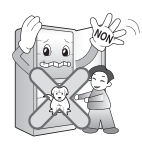

## A AVERTISSEMENT

Cet appareil ne doit pas être utilisé par des personnes (y compris des enfants) souffrant de capacités physiques, sensorielles ou mentales réduites, ou manquant d'expérience et de connaissances, sauf sous la surveillance d'une personne responsable de leur sécurité leur ayant indiqué comment utiliser l'appareil.

Surveillez les enfants : ils ne doivent pas jouer avec l'appareil.

# **A PRUDENCE**

- Précaution • Ce réfrigérateur doit être correctement installé et placé selon les instructions d'installation avant de l'utiliser.
	- Ne jamais débrancher votre réfrigérateur en tirant sur le cordon électrique. Agrippez fermement la prise et débranchez-la de la prise murale.
	- Lorsque vous bougez votre unité du mur, faites attention de ne pas rouler ou d'endommager le cordon.
	- · Une fois que votre réfrigérateur -congélateur est en fonction, ne touchez pas les surfaces froides dans le compartiment de congélation, particulièrement lorsque vos mains sont mouillées. La peau peut rester coller à ces surfaces froides.
	- · Débranchez le réfrigérateur-congélateur avant de le nettoyer.

Ne jamais endommager le cordon électrique car cela peut provoquer des décharges électriques. Ne jamais placer de récipients en verre dans le congélateur car ils peuvent se briser lorsque leur contenu est congelé.

- Ne pulvérisez pas d'eau directement à l'intérieur ou en dehors du réfrigérateur/congélateur. Il y a un risque d'explosion ou d'incendie.
- Ne branchez pas l'unité avec les mains humides. Cela peut provoquer une décharge électrique
- . Ne mettez pas un récipient rempli avec de l'eau sur l'appareil.

Si de l'eau est éclaboussée sur n'importe quelle partie électrique cela peut provoquer un incendie ou une décharge électrique

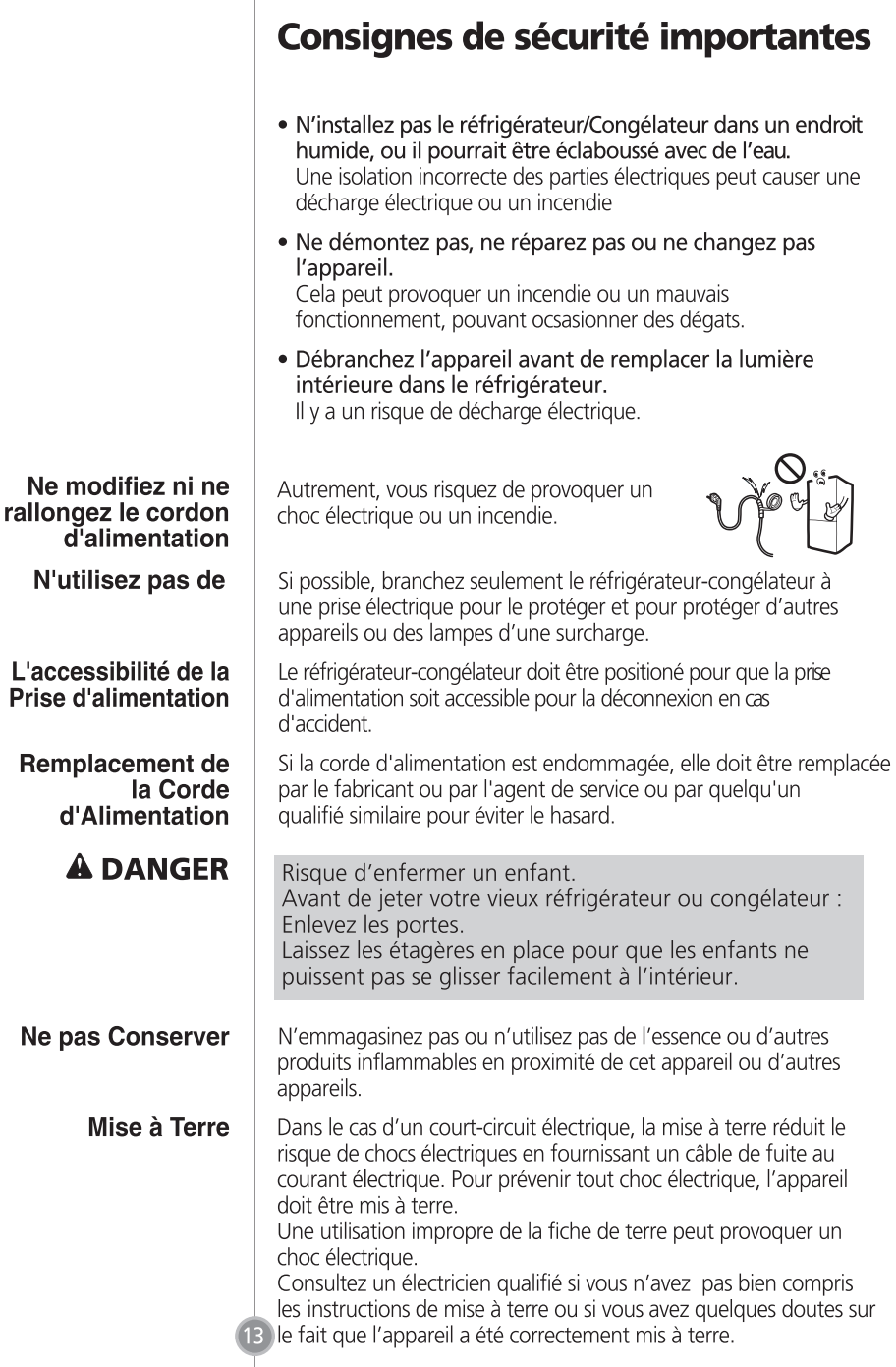

# **A PRUDENCE**

# Consignes de sécurité importantes

- A Faites attention à ce que les ouvertures d'aération de votre unité ne soient pas obstruées.
- A Ne pas utiliser de dispositif mécanique ou autres moyens pour accélérer le procédé de décongélation.
- A Ne pas endommager le circuit réfrigérant.
- A Ne pas utiliser de dispositifs électriques à l'intérieur des compartiments du stockage de nourriture, excepté s'ils sont du même type recommandé par le fabricant.
- A Le réfrigérant ainsi que le gaz d'isolation utilisé dans l'unité demande des procédures spéciales de destruction. Lors de la destruction de l'unité consultez un agent de service ou une personne similaire qualifiée.

Cet appareil contient du réfrigérant d'isobutane (R600a), gaz naturel avec la compatibilité environnementale élevée, mais également combustible. Au cours du transport et de l'installation de l'appareil, des soins particuliers devraient être pris pour s'assurer qu'aucune pièce du circuit de réfrigération n'est endommagée. Le réfrigérant renversé hors des pipes pourrait mettre le feu ou causer des blessures à l'oeil. Si une fuite est détectée, évitez tout contact avec des flammes ou des sources potentielles d'incendie et aèrez la salle dans laquelle l'appareil est localisé pendant plusieurs minutes. Afin d'éviter la création d'un gaz inflammable si une fuite dans le circuit de frigorification se produit, aérez la pièce. La pièce dans laquelle l'appareil est localisé dépend de la quantité de réfrigérant utilisée. La salle doit être de 1 m<sup>2</sup>pour chaque 8g de réfrigérant de R600a à l'intérieur de l'appareil. La quantité de réfrigérant dans votre appareil est indiquée sur la plaque d'identité à l'intérieur de l'appareil.

Ne faites jamais fonctionner un appareil montrant des signes de mauvais fonctionnement Dans le doute, consultez votre revendeur

# **A AVERTISSEMENT**

- · Si la prise murale est lache, n'insérez pas la prise. Cela peut provoquer une décharge électrique.
- Ne débranchez jamais votre réfrigérateur en tirant sur le cordon. Saisissez toujours la prise fermement et tirez-la directement.

Vous pouvez débrancher un fil et causer un court circuit

- N'employez pas un tissu mouillé ou humide en nettoyant la prise. Enlevez tous les corps étrangers des goupiles de la prise électrique. Autrement, il y a un risque d'incendie.
- . Ne mettez pas vos mains dans le secteur inférieur de l'appareil.

Les bords pointus peuvent causer des blessures

· Après avoir débranché l'appareil, attendez au moins cing minutes avant de le rebrancher à la prise murale.

Le mauvais fonctionnement du congélateur peut provoquer des dégats.

• Si l'appareil ne doit pas être employé pendant longtemps, débranchez-le.

N'importe quelle détérioration de l'isolation peut causer un incendie

- . Ne laissez pas les enfants toucher ou jouer avec le panneau de commande sur l'avant de l'appareil.
- Le réfrigérant utilisé dans le réfrigérateur/ congélateur et le gaz dans le matériel d'isolation exigent une procédure spéciale de destruction. Assurez-vous qu'aucune des pipes derrière l'appareil n'est endommagée avant la destruction.

15

# **Introduction**

# **Consignes de sécurité importantes**

# **A PRUDENCE**

Une fois la fiche d'alimentation sortie pendant l'installation, veillez à ce que le cordon d'alimentation ne soit pas comprimé ou écrasé pendant la mise en place du réfrigérateur.

Cela pourrait entraîner un choc électrique ou un incendie.

Lorsque vous bougez votre unité du mur, faites attention de ne pas rouler ou d'endommager le cordon

# Empêchez les enfants de pénétrer

à l'intérieur du réfrigérateur. Ils pourraient mettre leur vie en danger.

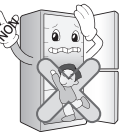

Évitez d'ouvrir et de fermer la porte du réfrigérateur trop brusquement.

Les aliments contenus dans les balconnets de la contreporte du réfrigérateur pourraient basculer et vous blesser.

En cas d'orage, ou si le réfrigérateur reste inutilisé pendant un certain temps, débranchez la fiche d'alimentation.

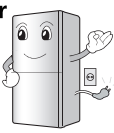

Il existe un risque de choc électrique ou d'incendie

Veuillez ne pas laver les tiroirs inférieurs au lave-vaisselle; les températures élevées pourraientendommager les paniers et les rendre inutilisables

# **A AVERTISSEMENT**

## Ne placez pas les aliments n'importe comment à l'intérieur du réfrigérateur.

Ils pourraient tomber lors de l'ouverture ou de la fermeture de la porte du réfrigérateur et blesser quelqu'un.

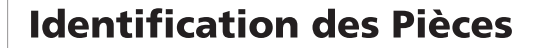

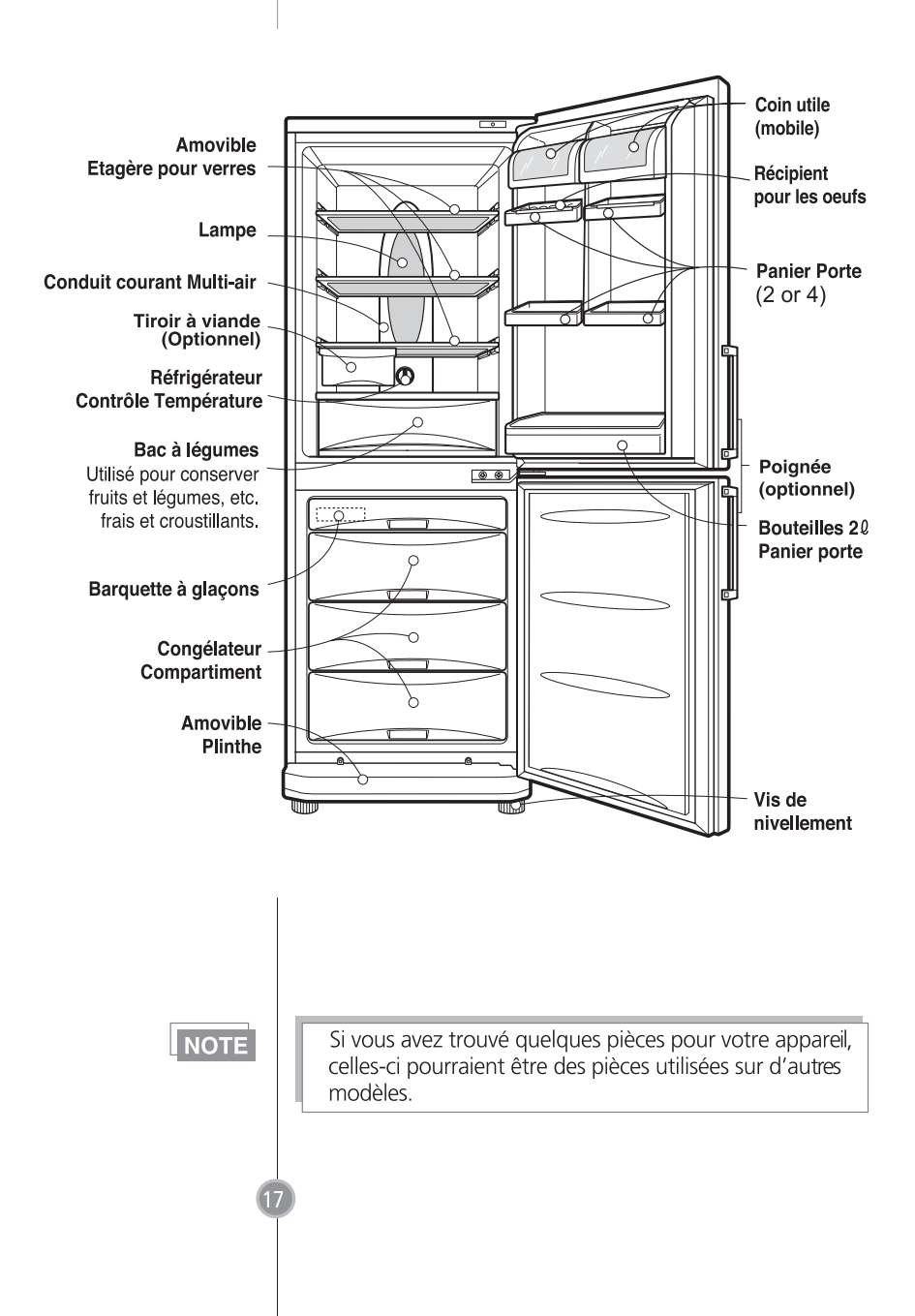

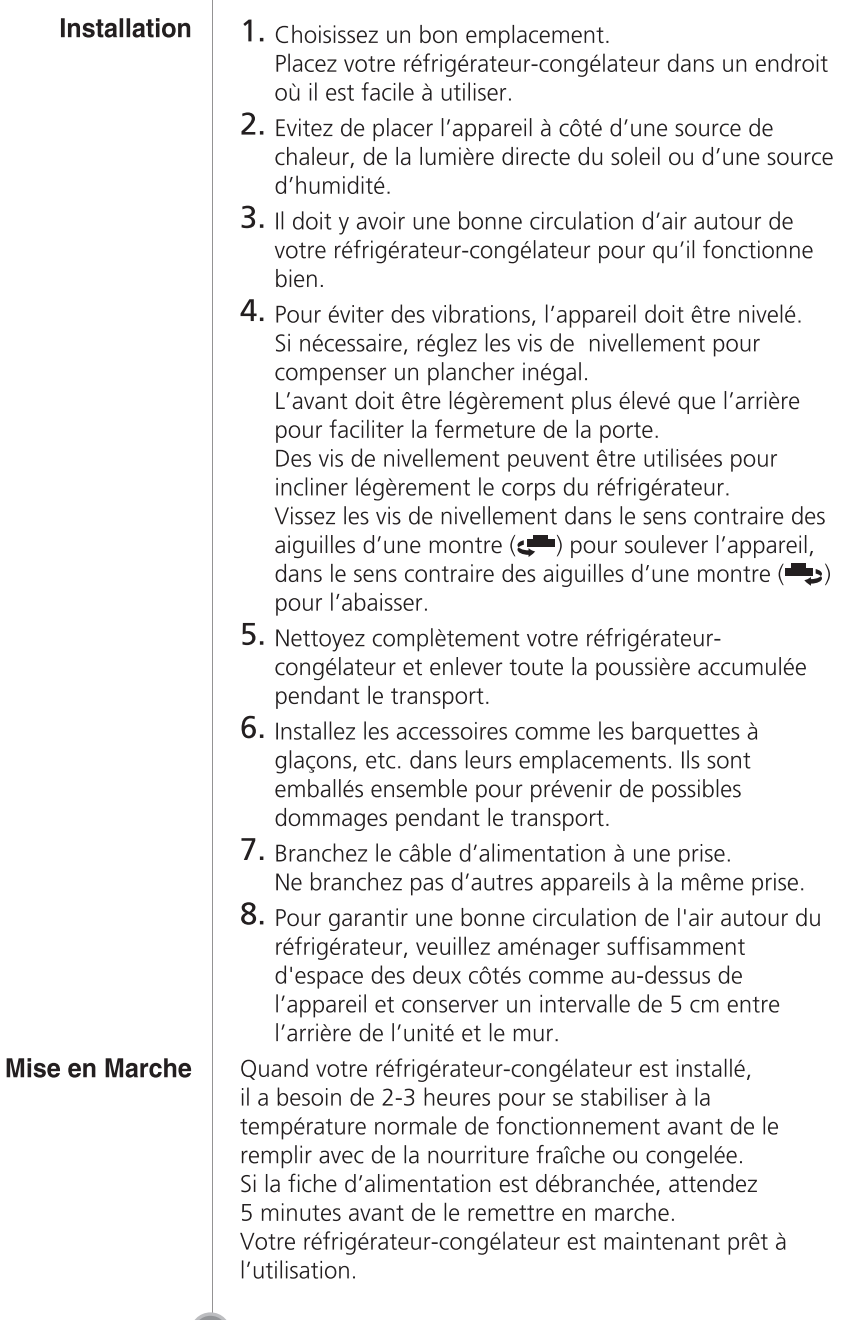

# Contrôle de la Température

Votre réfrigérateur-congélateur possède deux contrôles où vous pouvez régler la température dans le réfrigérateur et dans le congélateur.

Réfrigérateur · Réglez d'abord le TEMP. CONTROL à "4". Puis réglez la température du COLD compartiment comme vous le désirez. É · Si vous désirez une température légèrement plus élevée ou plus basse. tournez la poignée respectivement sur

WARM ou COLD.

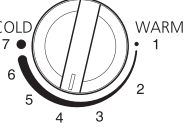

### **TEMP. CONTROL**

Quand la température ambiante est basse, réglez le contrôleur du réfrigérateur sur l'option 'WARM'.

### Congélateur Panneau de Contrôle pour Réglage de la Température

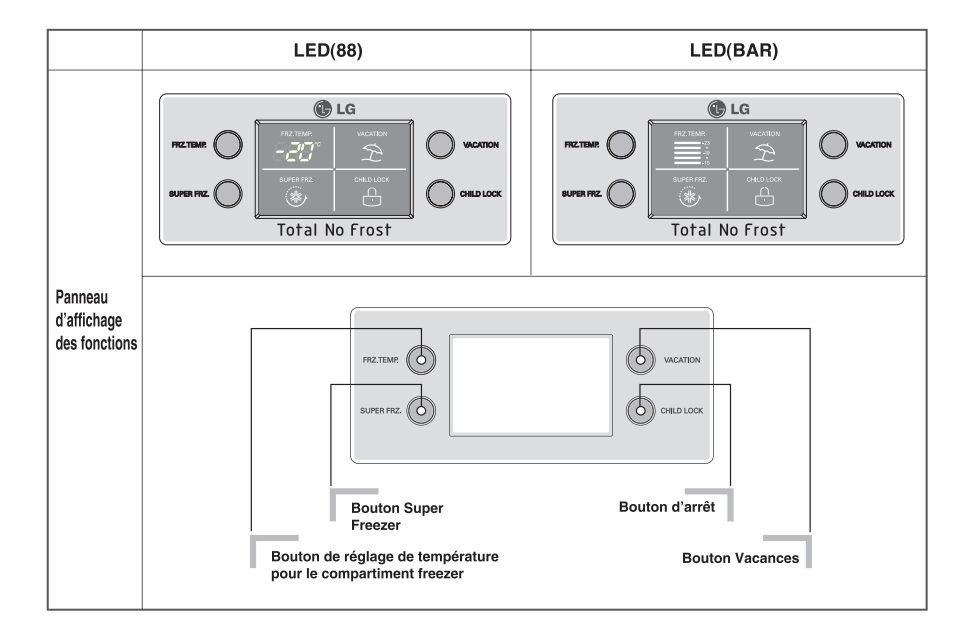

 $19$ 

# Opération

· Vous pouvez alors régler la température du compartiment comme vous voulez.

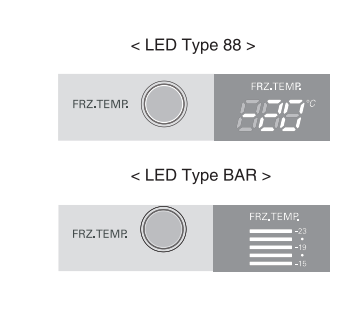

· Quand vous pressez les boutons de contrôle de température, la température du compartiment Freezer change dans l'ordre suivant.

LED Type 88 du Compartiment Freezer :  $-19^{\circ}C \rightarrow -20^{\circ}C \rightarrow -21^{\circ}C \rightarrow -22^{\circ}C \rightarrow -23^{\circ}C \rightarrow -15^{\circ}C$  $\rightarrow$  -16°C  $\rightarrow$  -17°C  $\rightarrow$  -18°C

LED Type BAR du Compartiment Freezer :  $-19^{\circ}$ C  $\rightarrow -21^{\circ}$ C  $\rightarrow -23^{\circ}$ C  $\rightarrow -15^{\circ}$ C  $\rightarrow -17^{\circ}$ C  $\rightarrow -19^{\circ}$ C

## **Note**

 $20$ 

La température intérieure réelle varie selon le statut des aliments, car la température affichée sur le panneau est une température cible, et non pas la température réelle du réfrigérateur. La fonction de réfrigération est faible au début. S'il vous plaît réglez la température comme ci-dessus au bout d'un minimum de 2-3 jours d'utilisation.

# **Fonctions**

- S'il vous plaît sélectionnez cette fonction pour une congélation rapide.
- Cette fonction est utile lorsque vous voulez congeler les aliments rapidement. Pressez une fois le bouton 'SUPER FRZ.' (Super Freezer) et l'opération de congélation rapide commence ainsi avec la lampe allumée.
- L'opération de Congélation Rapide prend 3 heures environ. Quand cette opération est finie, l'appareil revient automatiquement à la température réglée auparavant. Si vous voulez arrêter l'opération de congélation rapide, pressez encore une fois le bouton 'SUPER FRZ.', la lampe s'éteint, l'opération de Congélation Rapide s'arrête et le réfrigérateur revient à la température réglée auparavant.

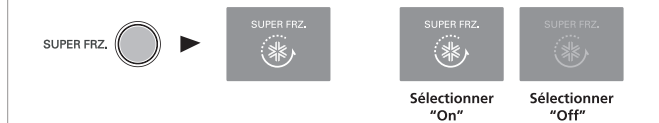

### Vacances

• Cette fonction fait le travail de frigo-freezer au mode puissance-épargne, qui est utile lorsque vous partez hors de la maison, car ceci réduit la consommation d'énergie autant que possible. Si vous pressez 'VACATION' l'opération commence

avec la lampe allumée (ON) et si vous pressez de nouveau, l'opération s'arrête.

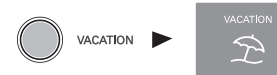

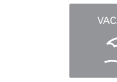

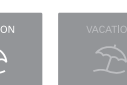

Sélectionner 'On'

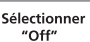

**Congélation rapide** 

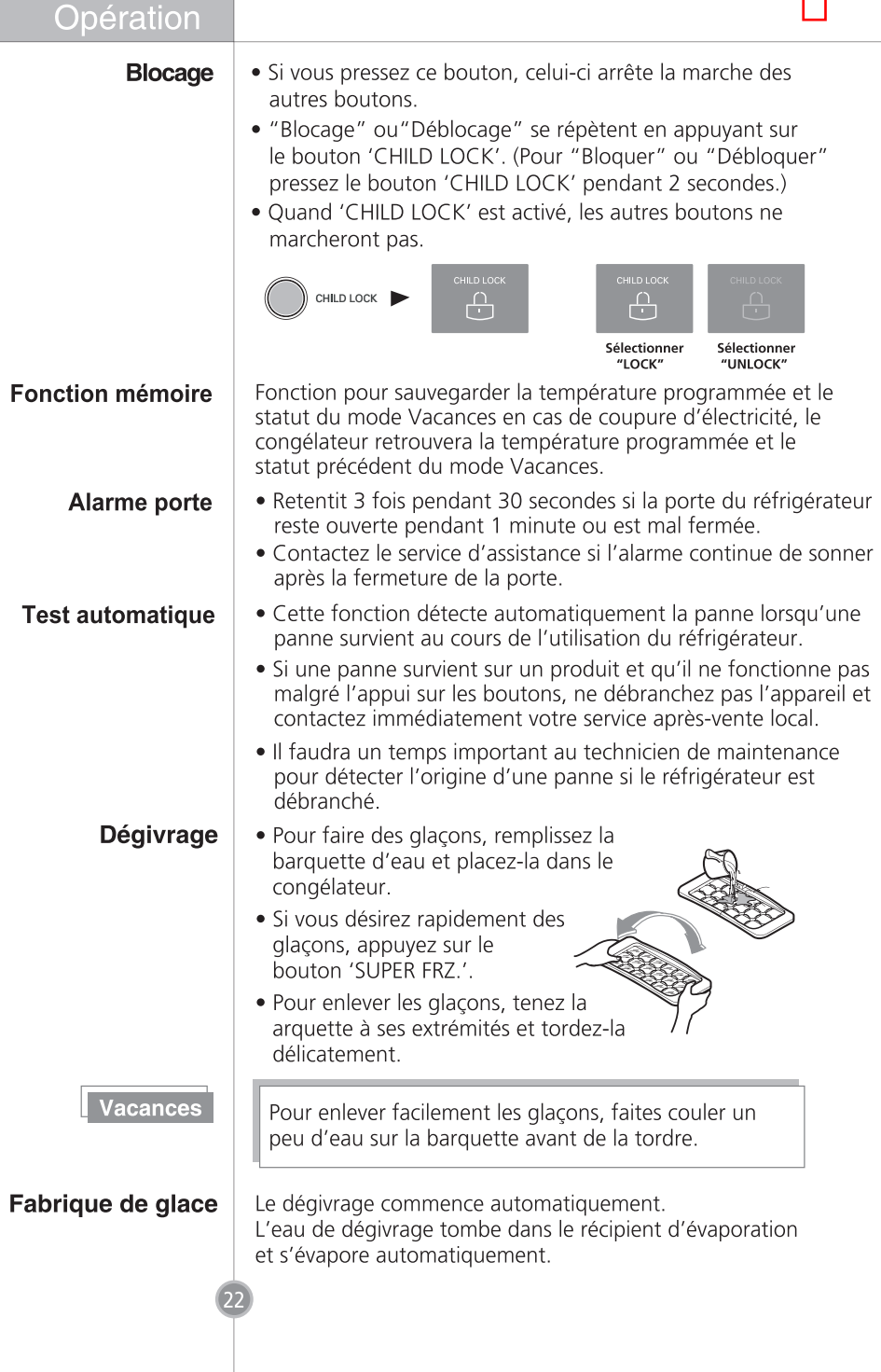

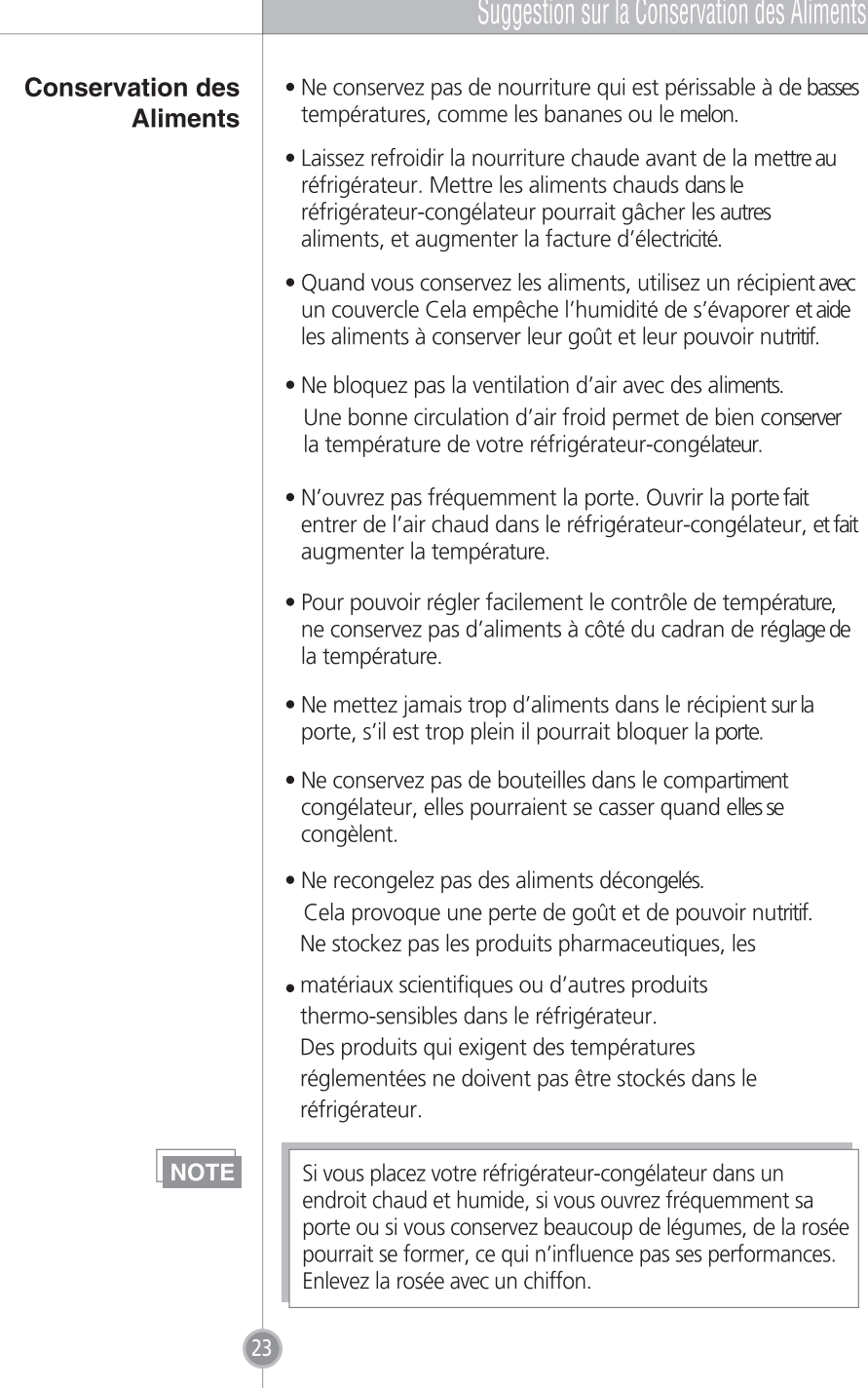

▬

# Méthode d'économie d'énergie

- Installez le réfrigérateur dans un endroit à l'ombre, frais et bien ventilé.
- N'ouvrez pas la porte fréquemment si ce n'est pas nécessaire.
- Ne maintenez pas la porte ouverte pendant un temps trop long, refermez la porte le plus rapidement possible
- Laissez les aliments refroidir avant de les ranger.
- Il n'est pas recommandé de ranger trop de denrées dans le réfrigérateur. Il faut maintenir un espace libre pour permettre la circulation de l'air frais.
- Ne réglez pas la température du réfrigérateur plus bas que nécessaire. Ne placez pas les denrées à proximité du capteur de température.
- Nous déconseillons de stocker des denrées n'ayant pas besoin d'être conservées dans un réfrigérateur.
- Placez les denrées surgelées pour décongélation dans le réfrigérateur ; elles peuvent servir à refroidir le réfrigérateur.

(Applicable à certains modèles uniquement)

- Nettoyez le capot arrière et le tuyau d'anti-condensation régulièrement (une fois par an) pour vous assurer du bon échange de chaleur dans le matériel. (Applicable à certains modèles uniquement)
- Ne bloquez pas les orifices de ventilation avec des denrées. (Applicable sur certains modèles uniquement)

24

# **Informations Générales**

## **Manque de Courant**

Si vous déplacez l'appareil

## le tuyau anticondensation

- 1~2 heures de manque de courant ne font aucun mal aux aliments conservés. Essayez d'éviter d'ouvrir et de fermer la porte trop fréquemment.
- · Enlevez les aliments du réfrigérateur-congélateur et fixez les aliments libres avec un ruban.
- Tournez les vis de nivellement jusqu'au bout de leur course avant de déplacer le réfrigérateur-congélateur. Sinon, les vis pourraient érafler le plancher ou bien empêcher le déplacement du réfrigérateur-congélateur.
- Le tuyau anti-condensation est installé autour du panneau avant du réfrigérateurcongélateur ce qui sépare le compartiment réfrigérateur du compartiment congélateur pour éviter la formation de rosée.

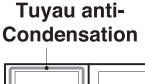

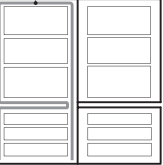

· Surtout après l'installation ou quand la température de la pièce est élevée, le réfrigérateur-congélateur peut devenir chaud, ce qui est tout à fait normal.

# **Remplacement des lampes**

Utilisez une ampoule LED à 12 V CC de 0.75 W. Si la lampe LED est endommagée, elle doit être remplacée par le service après-vente, et non par vous-même.

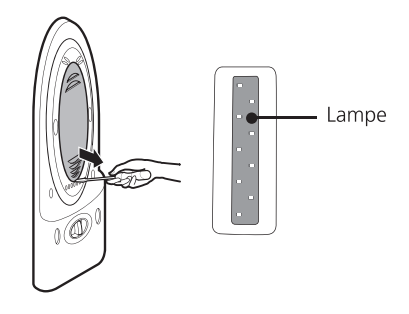

Soin et Entretien

. .

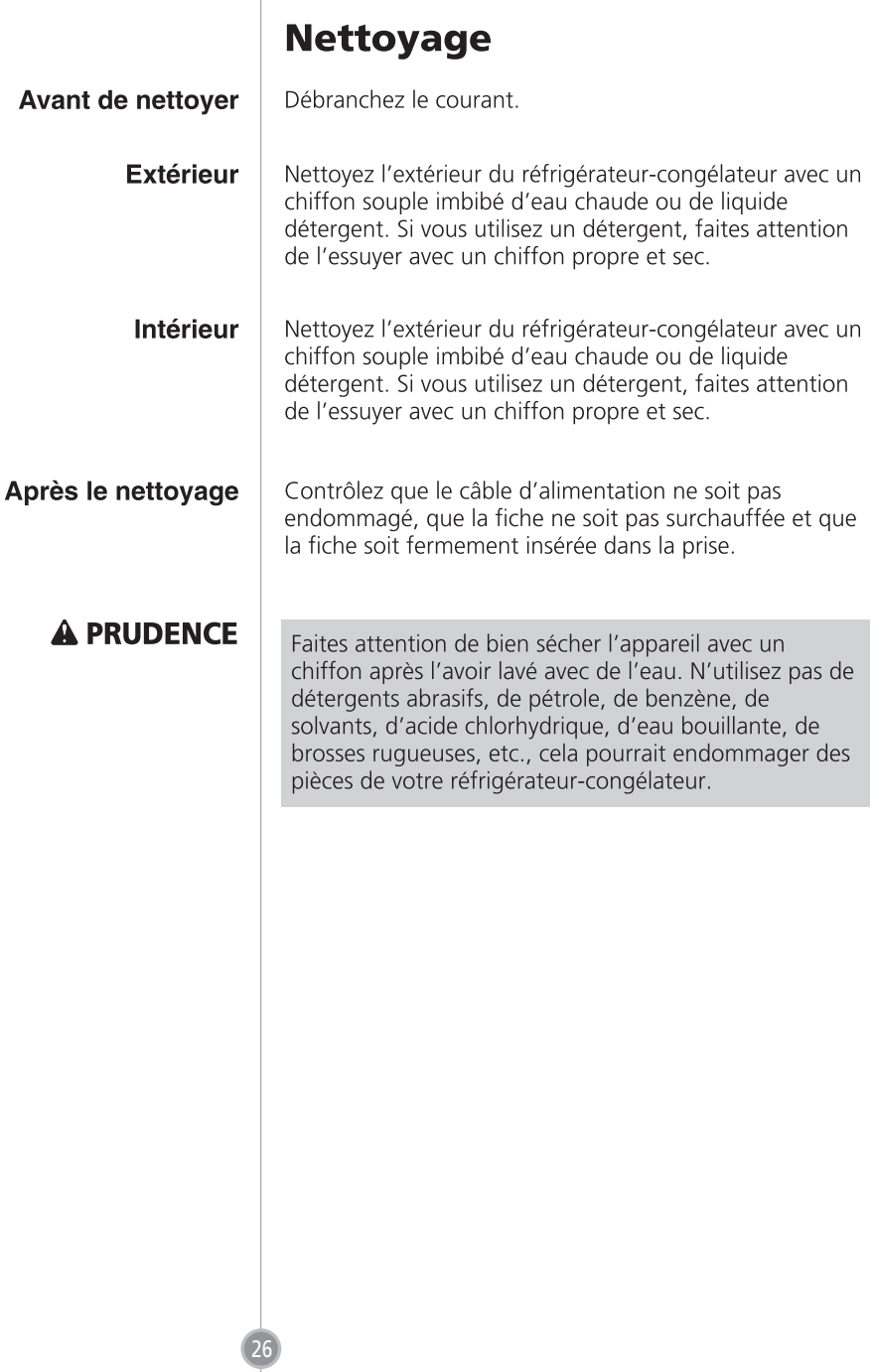

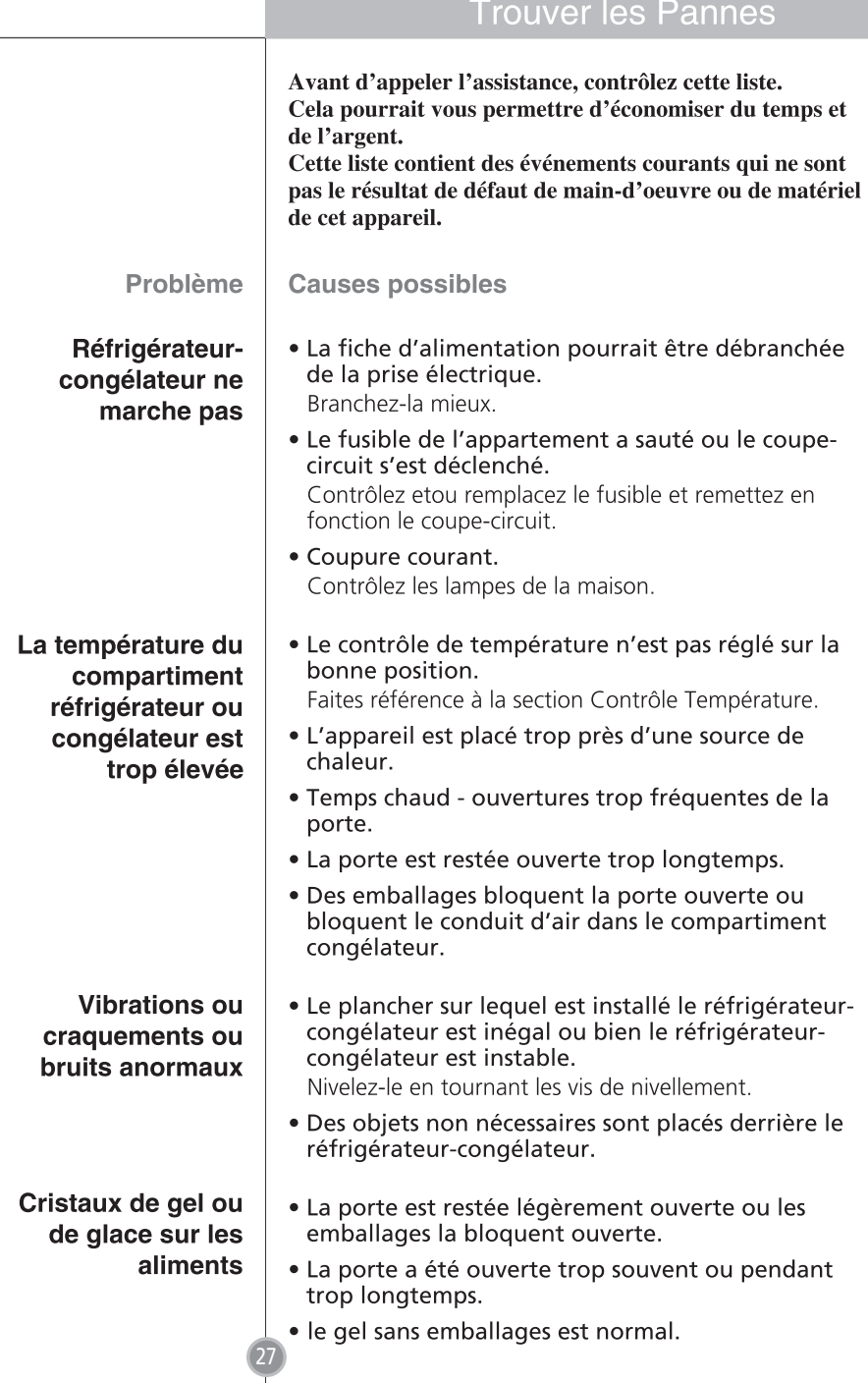

# **Trouver les Pannes**

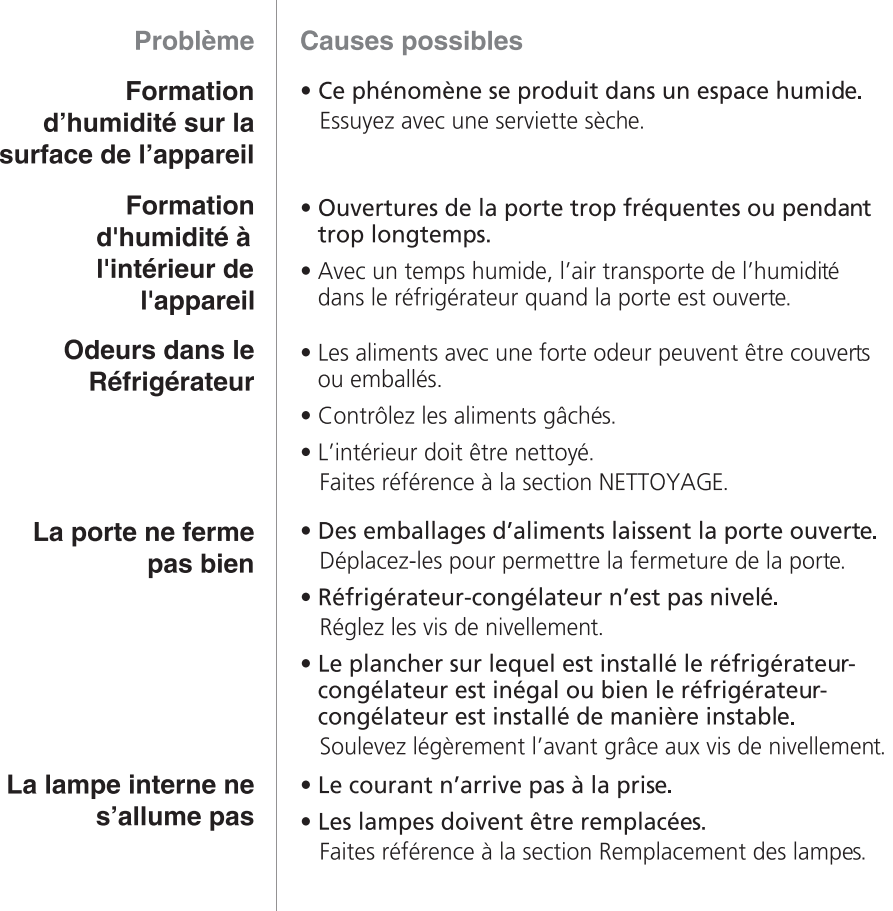

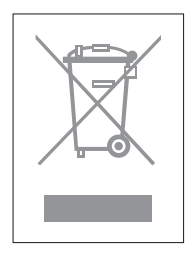

28

## **ÉLIMINATION DE VOTRE ANCIEN APPAREIL**

- 1. Ce symbole, représentant une poubelle sur roulettes barrée d'une croix, signifie que le produit est couvert par la directive européenne 2002/96/EC.
- 2. Les éléments électriques et électroniques doivent être jetés séparément, dans les vide-ordures prévus à cet effet par votre municipalité.
- 3. Une élimination conforme aux instructions aidera à réduire les conséquences négatives et risques éventuels pour l'environnement et la santé humaine.
- 4. Pour plus d'information concernant l'élimination de votre ancien appareil, veuillez contacter votre mairie, le service des ordures ménagères ou encore la magasin où vous avez acheté ce produit.

# Pour inverser le sens d'ouverture des Portes

Votre réfrigérateur-congélateur a été conçu avec des portes réversibles qui peuvent s'ouvrir du côté droit ou du côté gauche en fonction de la disposition de votre cuisine.

## **Précautions**

- 1. Avant d'inverser les portes, vous devez tout d'abord retirer tous les aliments et accessoires, comme les étagères et les plateaux, qui ne sont pas fixés à l'appareil.
- 2. Utilisez une Clé Dynamométrique ou une Clé à Molette pour fixer ou retirer le boulon.
- 3. Ne pas coucher le réfrigérateur sur le sol. Ceci provoquerait des problèmes.
- 4. Faites attention de ne pas faire tomber les portes lors de leur démontage ou montage.

## Comment inverser le sens d'ouverture de la porte

- 1. Pour séparer la poignée de la porte  $\bullet$  du côté gauche, séparez le capuchon de la porte @ et dévissez les vis @ en sens anti-horaire. Séparez la poignée de la porte du congélateur de la même facon.
- 2. Après avoir dévissé les vis <sup>o</sup> du couvercle du gond droit **O** sur le haut, séparez le couvercle du gond droit **O** pour séparer le câble de connexion **O** Enlevez le boulon a fixant la charnière droite supérieure <sup>®</sup> et retirez doucement la porte du réfrigérateur @ . Retirez le cache de gauche @.
- 3. Après avoir séparé le capuchon gauche du haut **O** de la porte du réfrigérateur séparée . enlevez soigneusement le capuchon haut @et tirez du câble ® pour le connecter au trou dans le côté gauche Portez le couvercle supérieur indépendant la sa position régulière et placez le couvercle **O** sur l'orifice du câble, à droite. Desserrez la vis **®** située au-dessous de la porte de la chambre froide (0, déplacez-la vers la gauche jusqu'à la butée <sup>®</sup> in puis effectuez la connexion.
- 4. Utilisez une vrille ou un couteau bien aiguisé pour retirer le bouchon @ du capot frontal @, dévissez la vis @ et déplacez ensuite le câble @ vers la gauche pour le montage. Retirez le câble et le contacteur de la porte ® du couvercle frontal retiré ©, permutez la position du câble déconnecté @ et du contacteur de la porte ® accompagnés du bouchon, installez-les, fixez-les avec la vis met installez ensuite le bouchon i

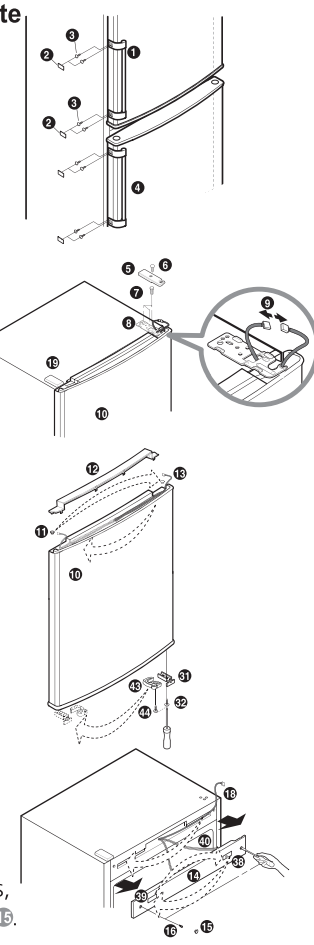

- **5.** Desserrez le boulon <sup>®</sup> de la charnière du milieu <sup>®</sup>, retirez la charnière du milieu Det levez la porte du congélateur ® pour la séparer (Lorsque vous démontez la porte du réfrigérateur, retirez également la douille **®**.)Retirez le capot de la charnière  $\oslash$  et mettez-le à la place de la charnière du milieu @ que vous venez d'enlever. Dévissez la vis de la plinthe ®, puis déplacez le capot ® sur le côté droit. Desserrez le boulon  $\omega$  de la charnière inférieure  $\omega$ . Dévissez les vis ® ® fixant le butoir ® ® au bas de la porte du congélateur @ et revissez-la avec le butoir 6 G dans l'orifice du côté gauche. Déplacez ensuite le capuchon supérieur <sup>®</sup> sur la droite.
- **6.** Placez la charnière inférieure démontée <sup>o</sup>dans le sac. sortez la charnière inférieure gauche Gdu sac, fixez-la sur l'orifice au bas du côté gauche du congélateur et serrez le boulon **a** Après avoir mis en place la plinthe a, alignez la porte du congélateur @ sur l'axe de la charnière inférieure <sup>1</sup> pour la fixer correctement. Retournez la charnière du milieu séparée @ et la plaque de la charnière @ pour les assembler. Assemblez la douille ® et la rondelle ® pour fixer le boulon @En vissant le boulon. veillez à ne pas rayer le capot au dessus de la porte du congélateur.)
- 7. Après avoir assemblé la porte en alignant l'orifice de la charnière au bas de la porte du réfrigérateur @ et l'axe de la charnière du milieu @, sortez la charnière supérieure gauche <sup>c</sup>e et la charnière gauche **c** du sac. Après avoir branché le câble <sup>o</sup>. serrez le bouton det vissez la vis  $\bullet$  au capot de la charnière de gauche  $\bullet$ . Sortez le capot de droite @ du sac, nettoyez le fil et installez-le sur le côté droit du dessus du réfrigérateur.
- 8. Déplacez la poignée de la porte séparée  $\bullet$  vers la droite et fixez la vis @ dans la position correcte pour rattacher le capuchon de la porte 2. Déplacez le capuchon de la porte 40 du côté droit vers le gauche et rattachez-le. Rattachez la poignée de la porte du congélateur<sup>o</sup> de la même façon que pour la poignée de la porte du réfrigérateur<sup>o.</sup>

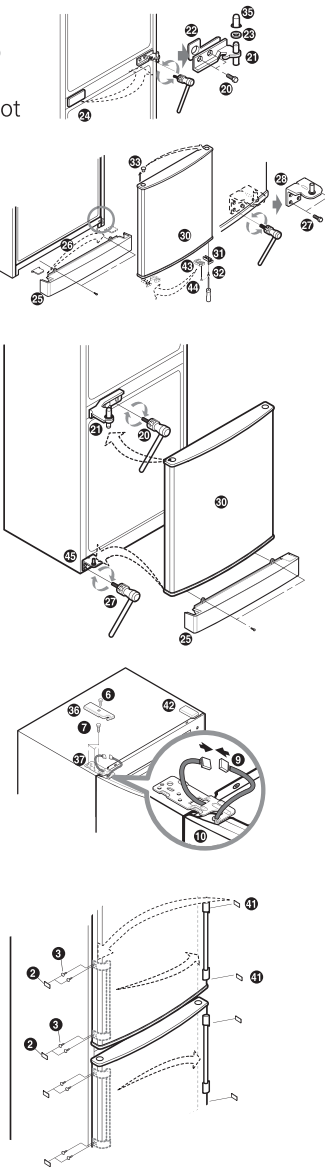

Remarque

L'inversement des portes n'est pas couvert pas la garantie.